## 法籍自动化

User Manual

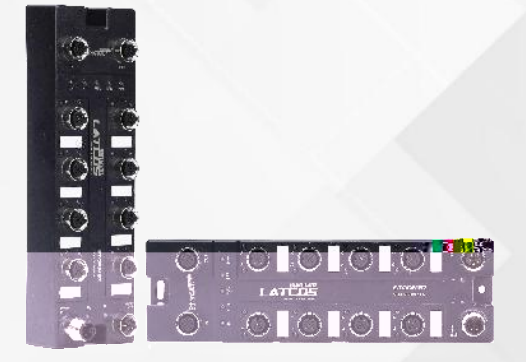

## Storm67

PROFINET\_RT ETHERNET/IP **ETHERCAT** CC-LINK IE FIELD BASIC

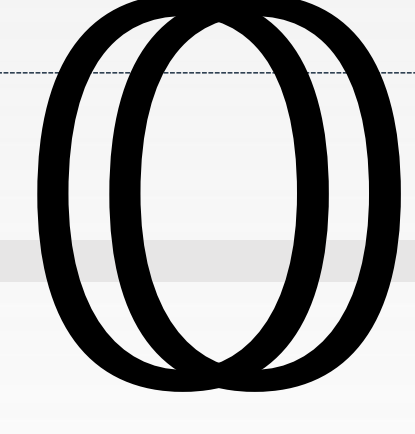

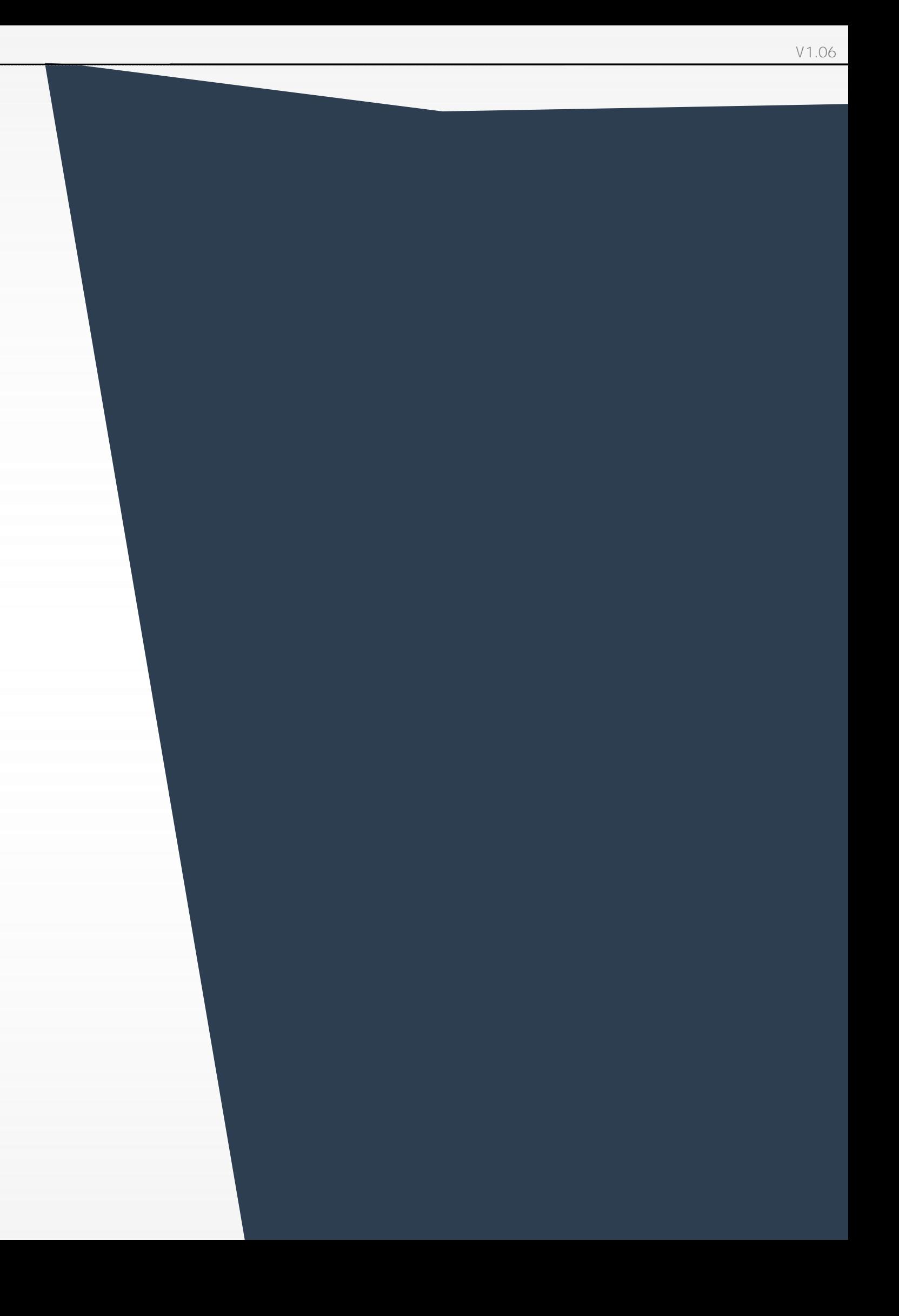

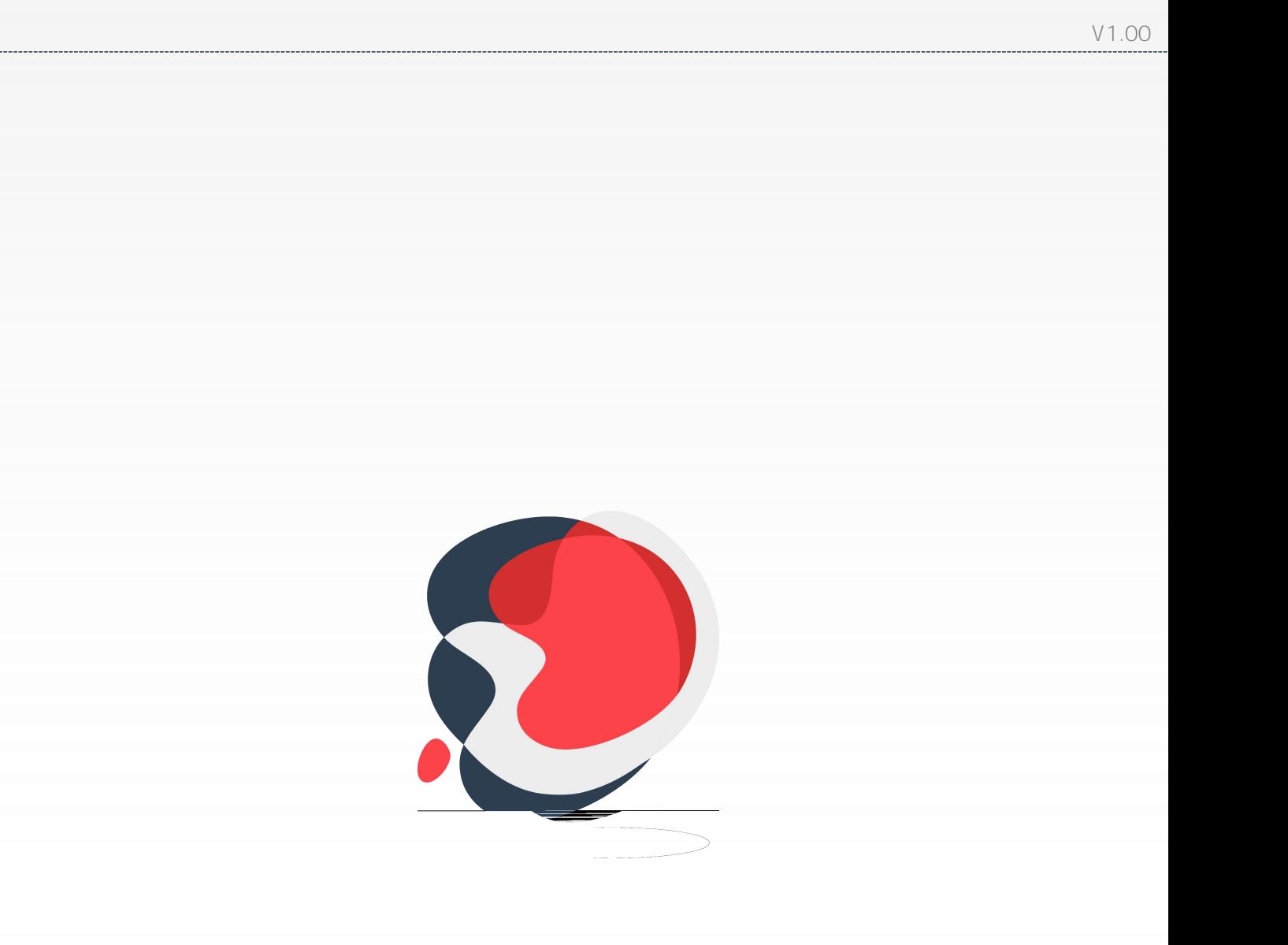

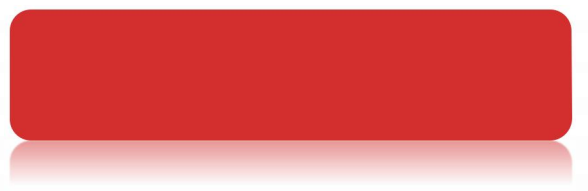

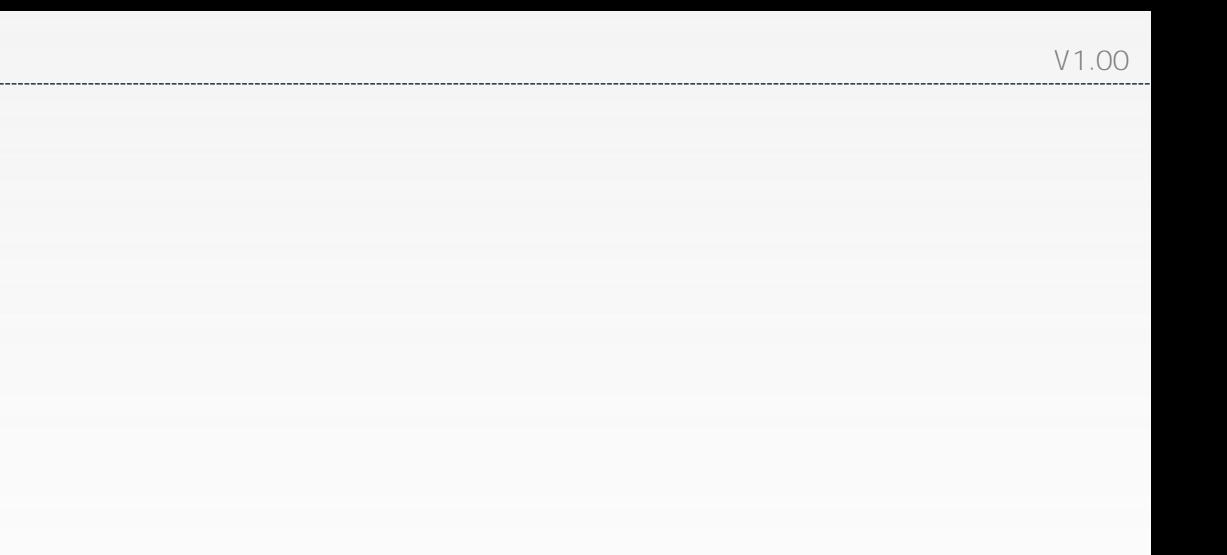

- PROFINET EtherCAT EtherNet/IP CC-Link IE Field Basic
- 

 $\bullet$  IP67

## $STM 0808P-PN 19 19 19 19 19 19 19 19 19 19 19 19 19 19 19 19 19 19 19 19 19 19 19 19 19 <$ </u>

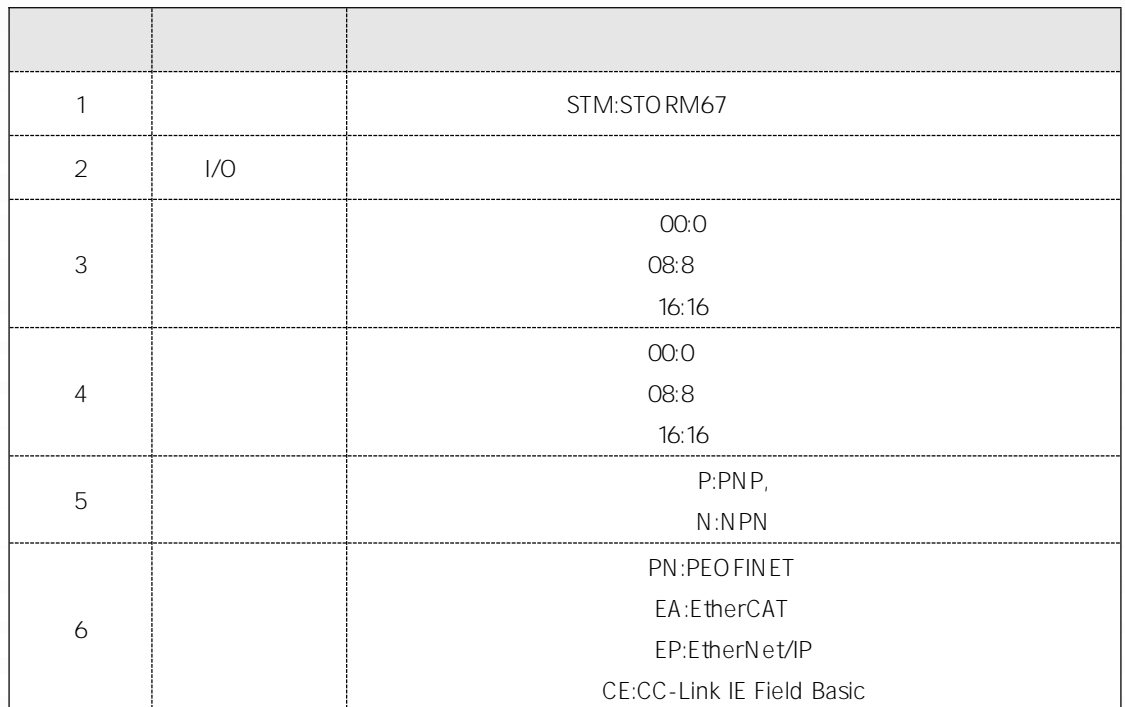

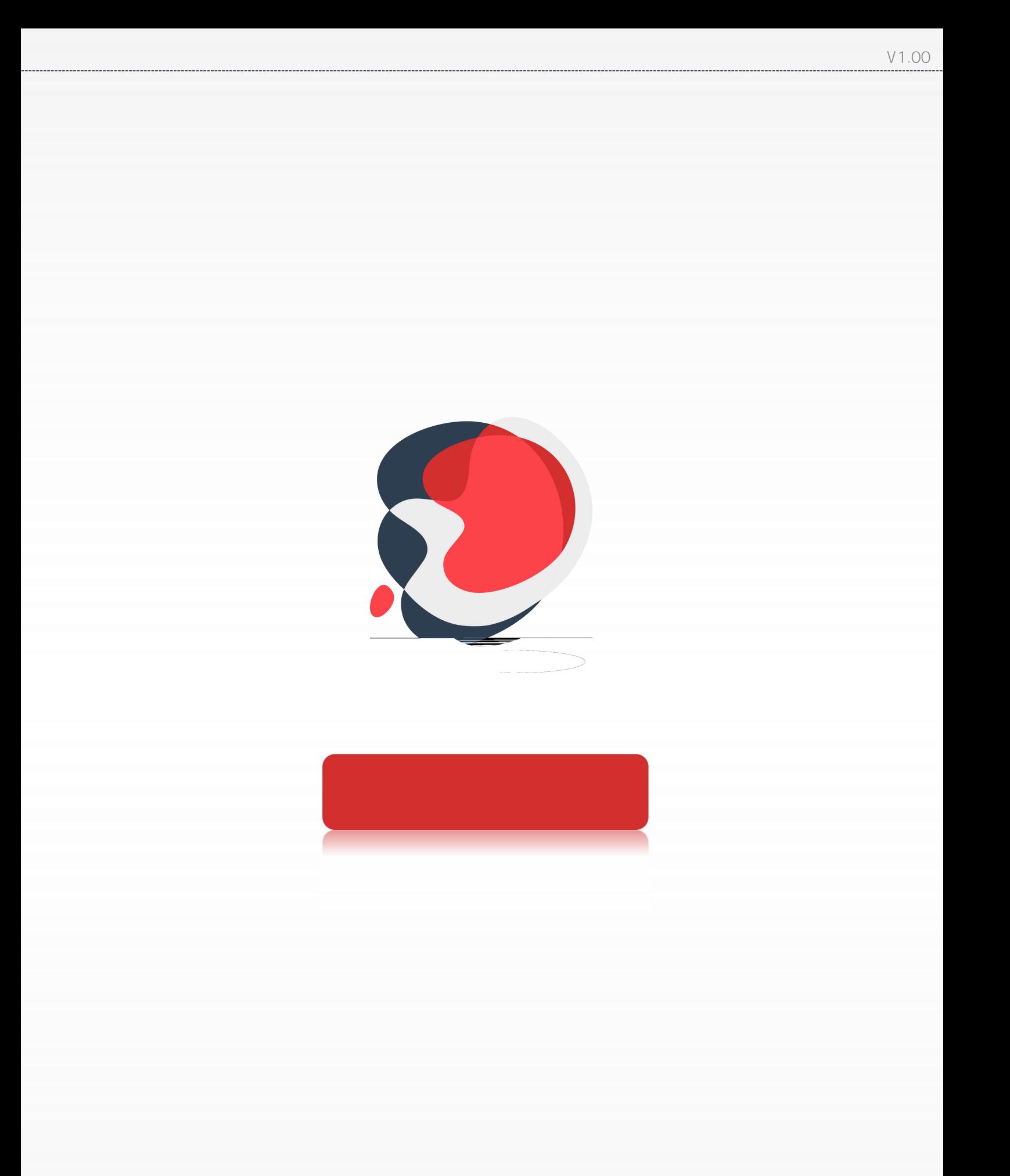

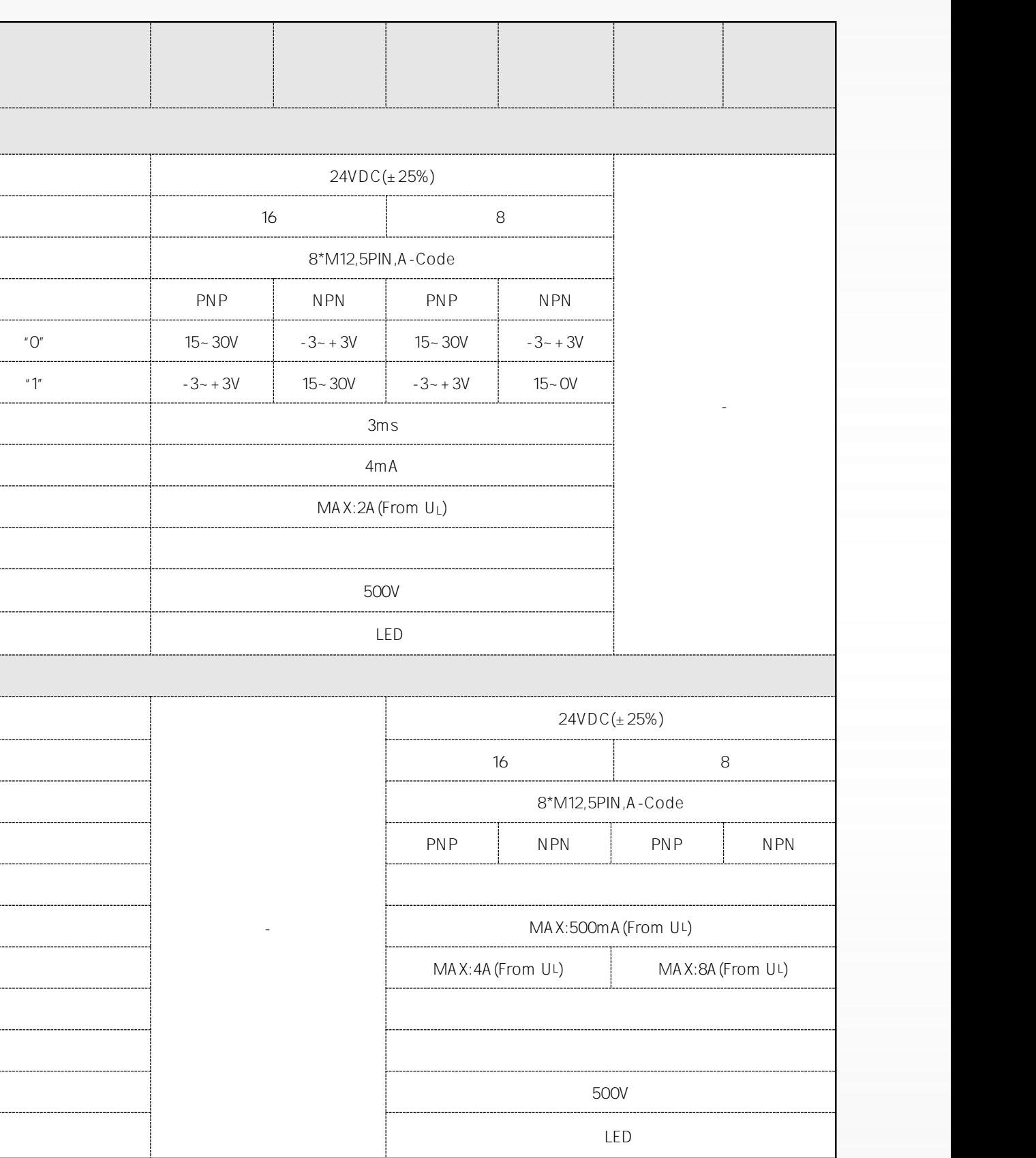

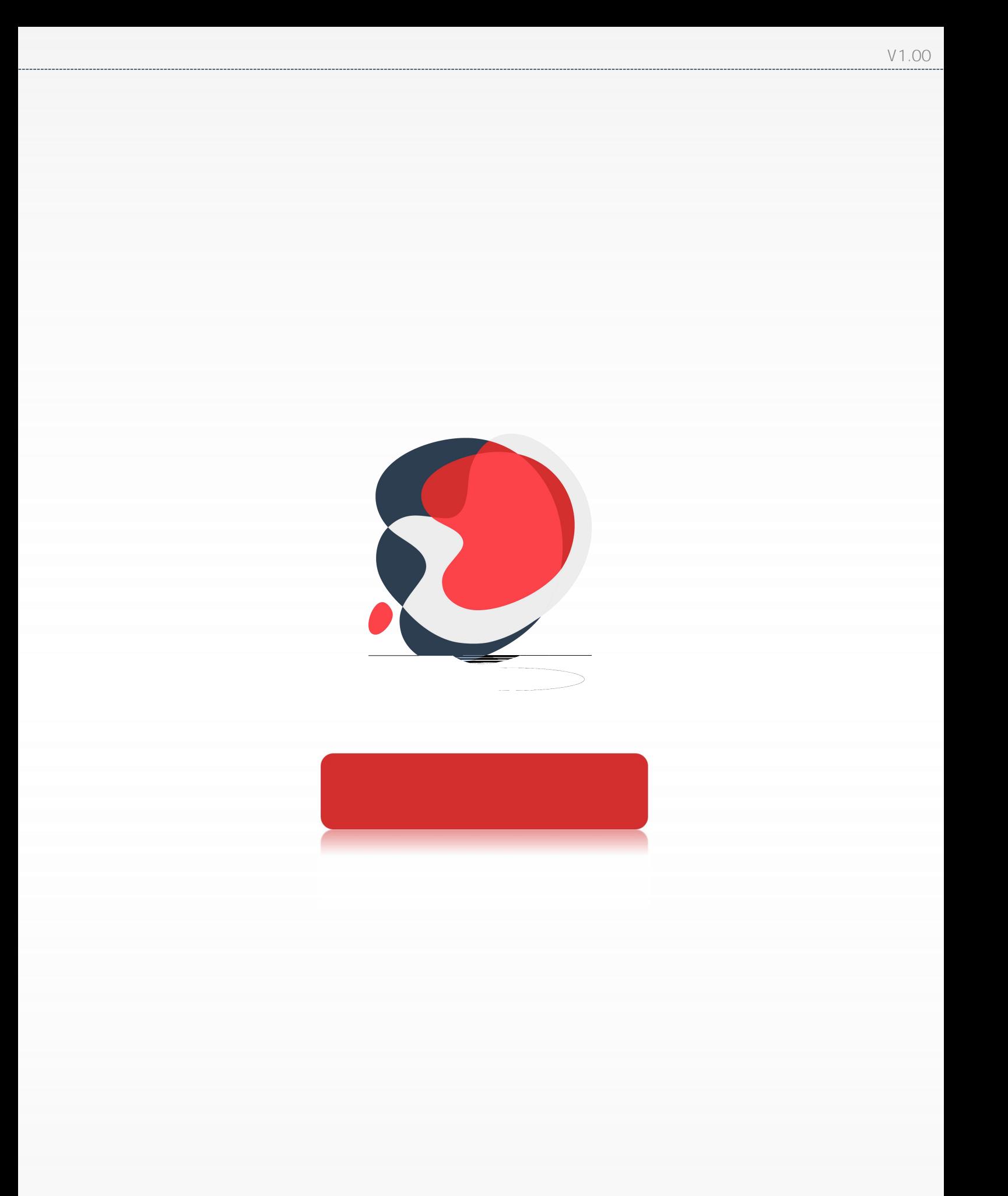

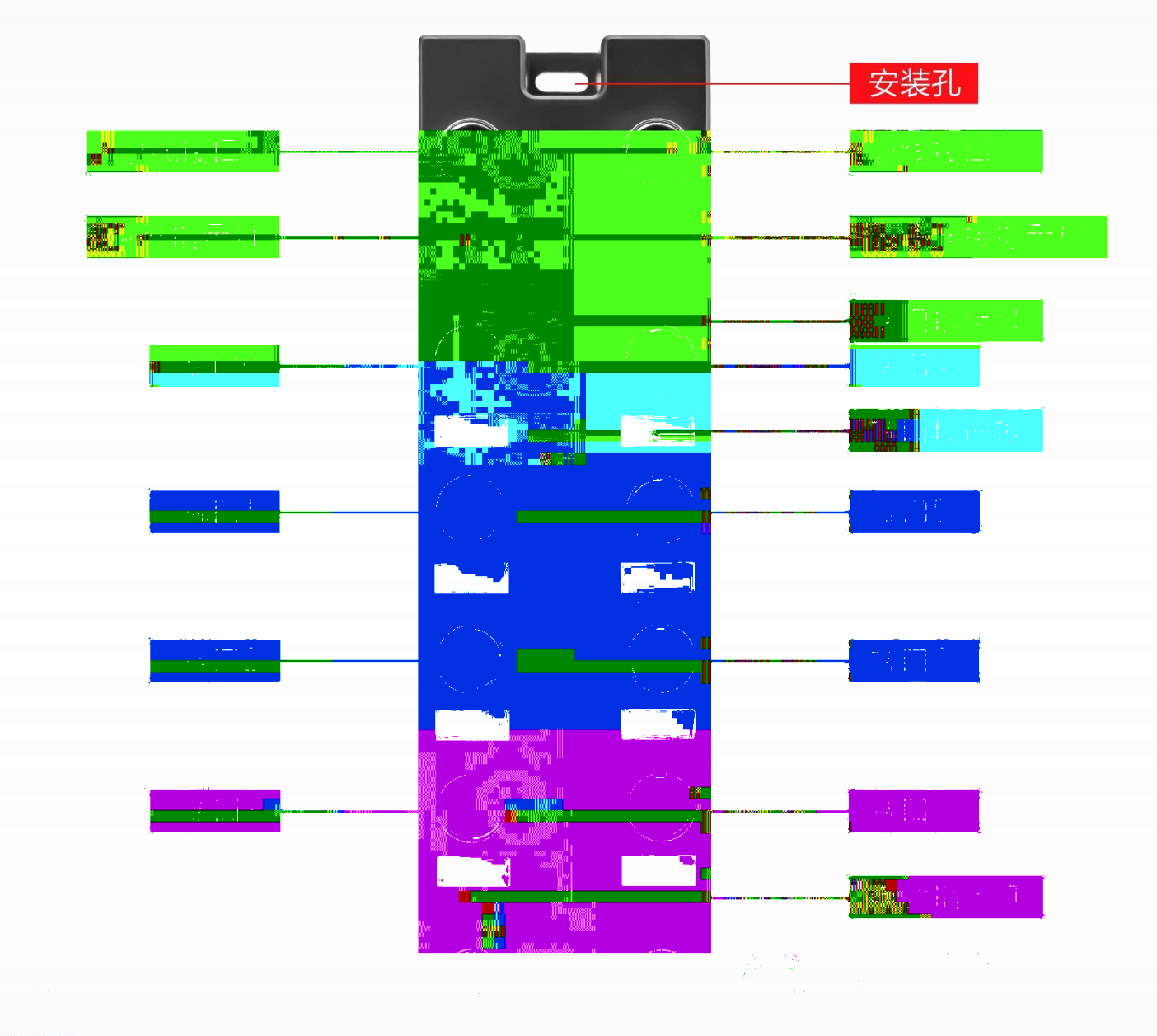

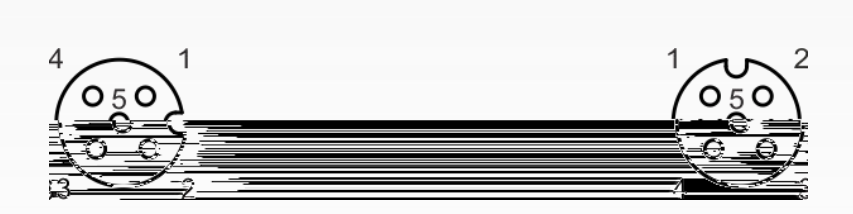

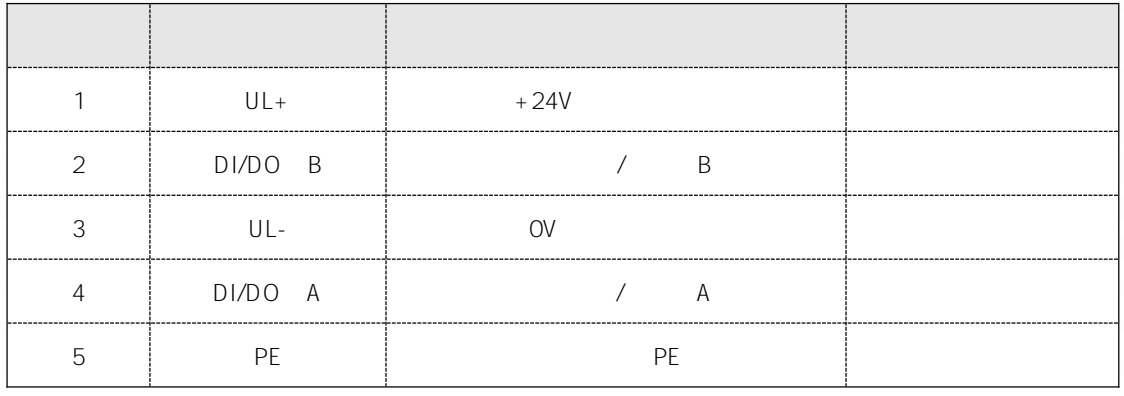

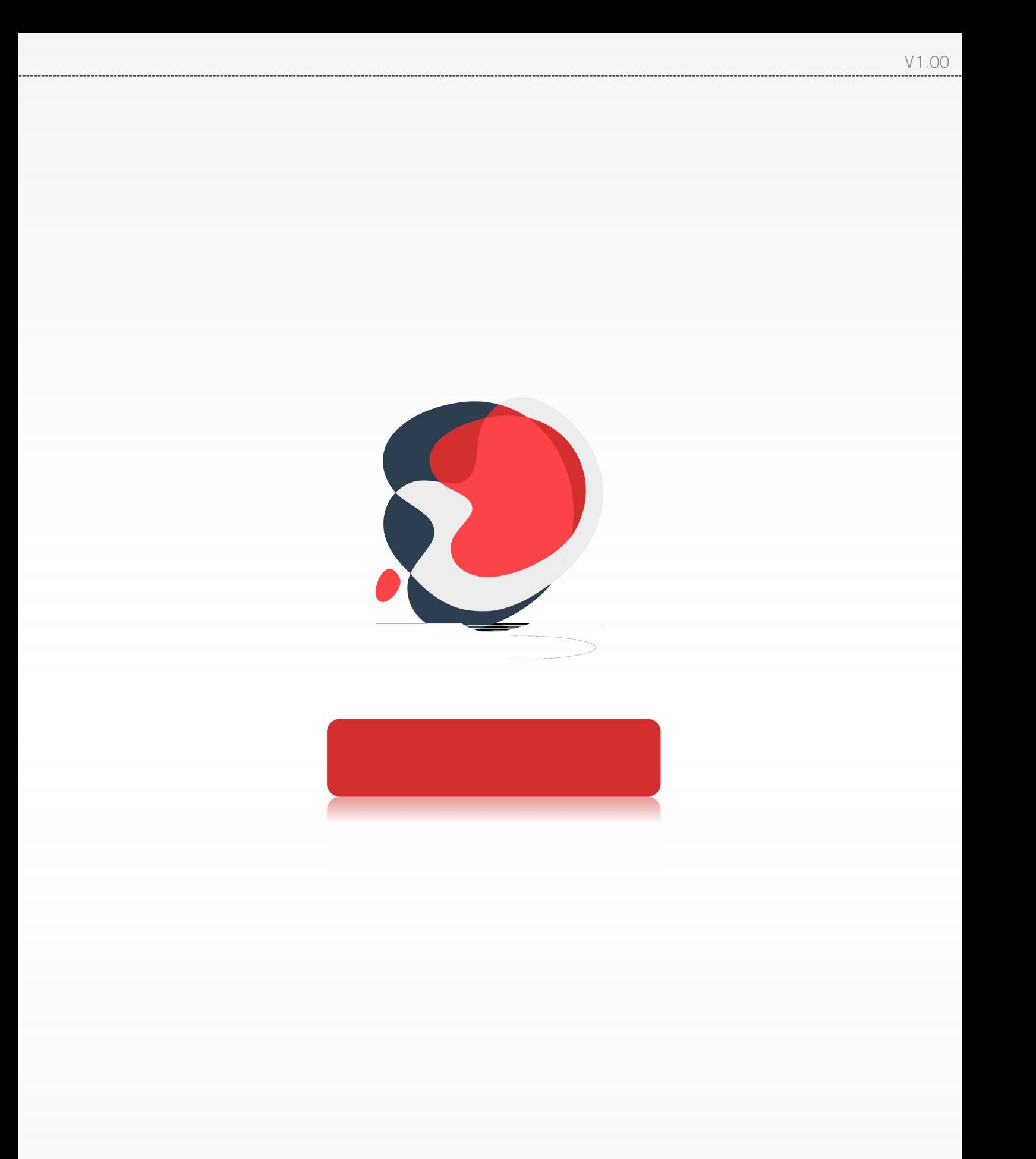

 $m m$ 

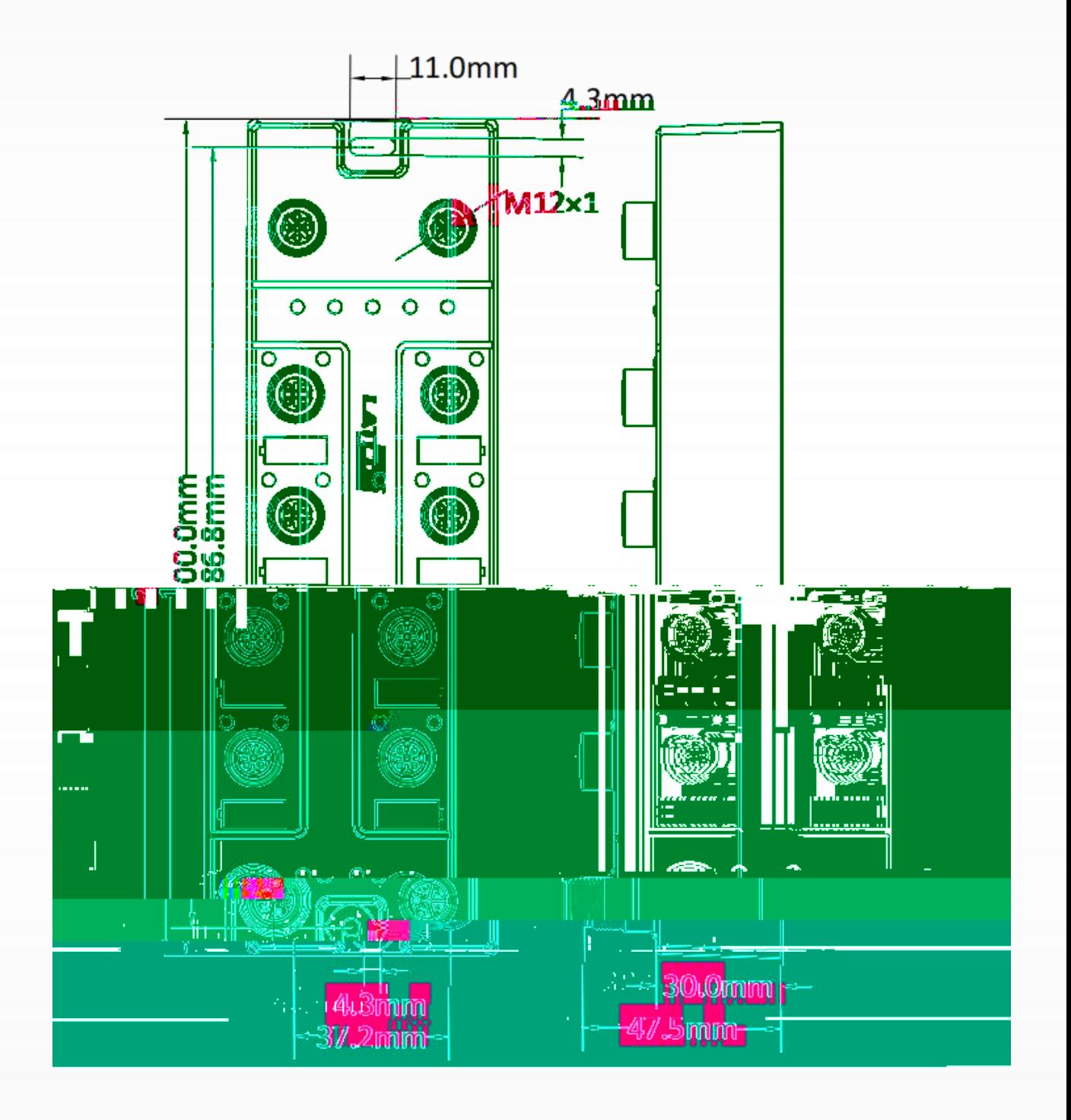

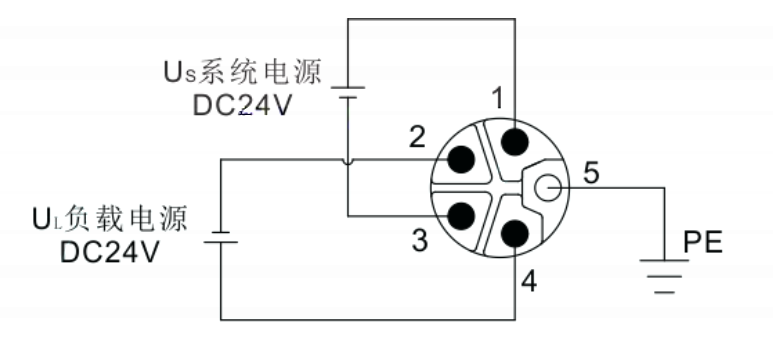

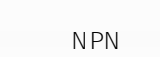

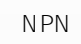

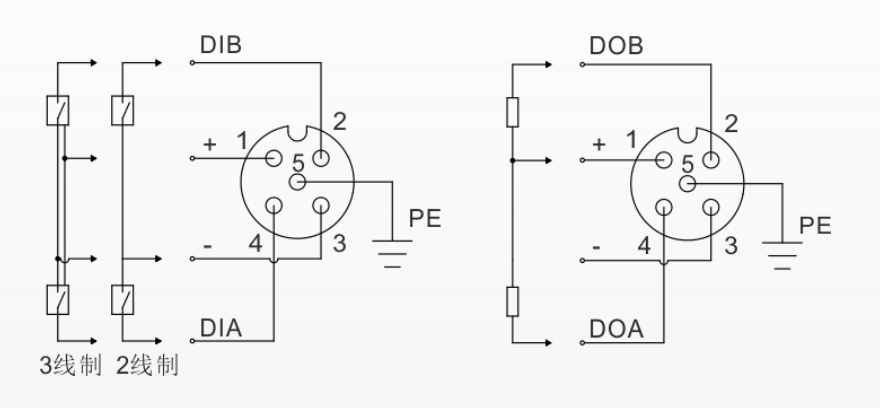

PNP  $PNP$  $DIB$  $DOR$ 

**IP67** 

 $EN 61131-2, 2$ 

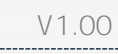

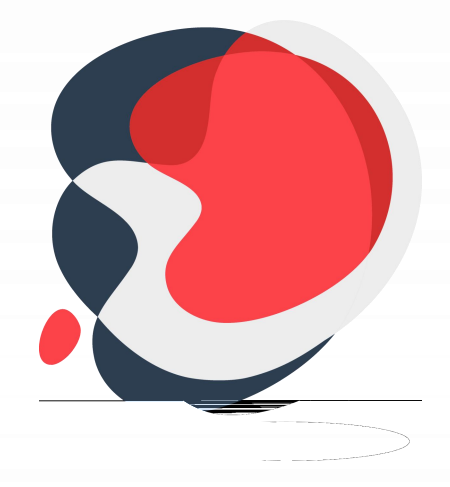

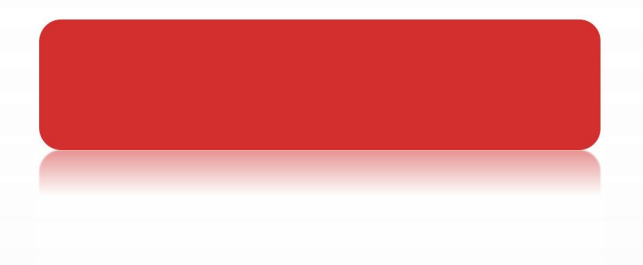

## STM0808P-PN S7-1211C DC/DC/DC  $PC$ TIA V1 "STM-PN"  $\overline{4}$

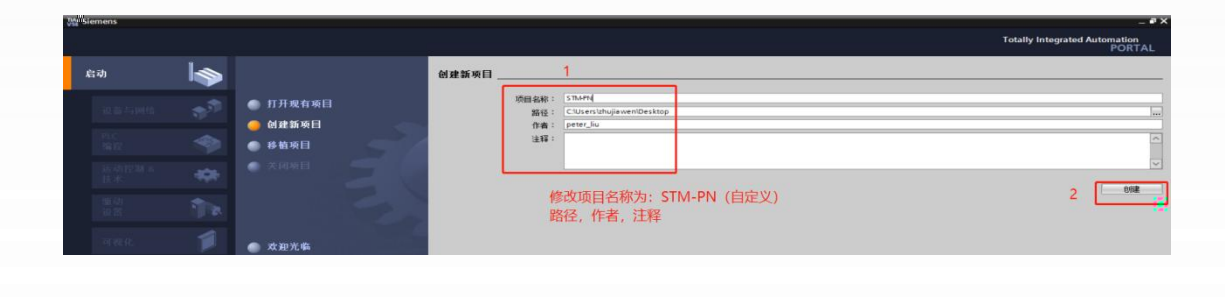

STM-PN

PLC PLC S7-1211C DC/DC/DC,

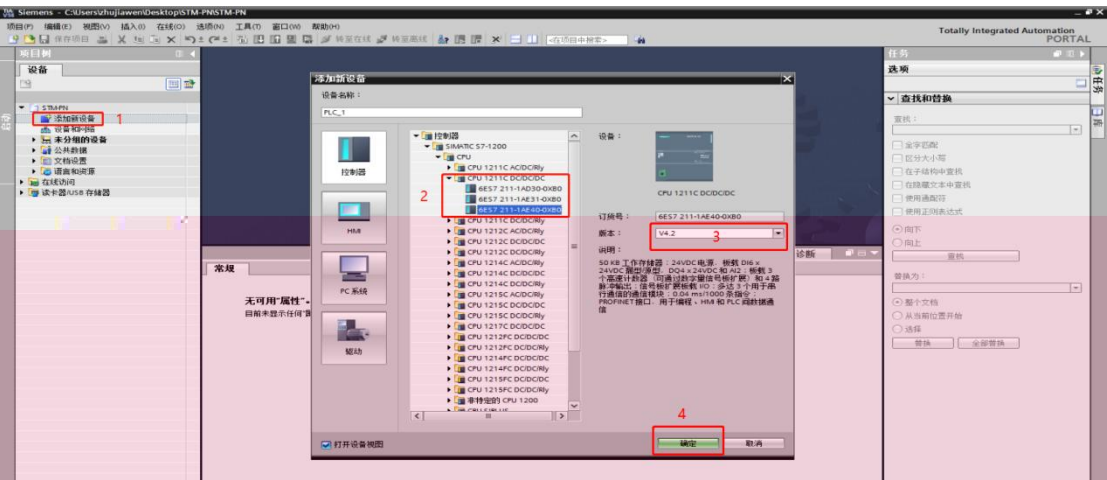

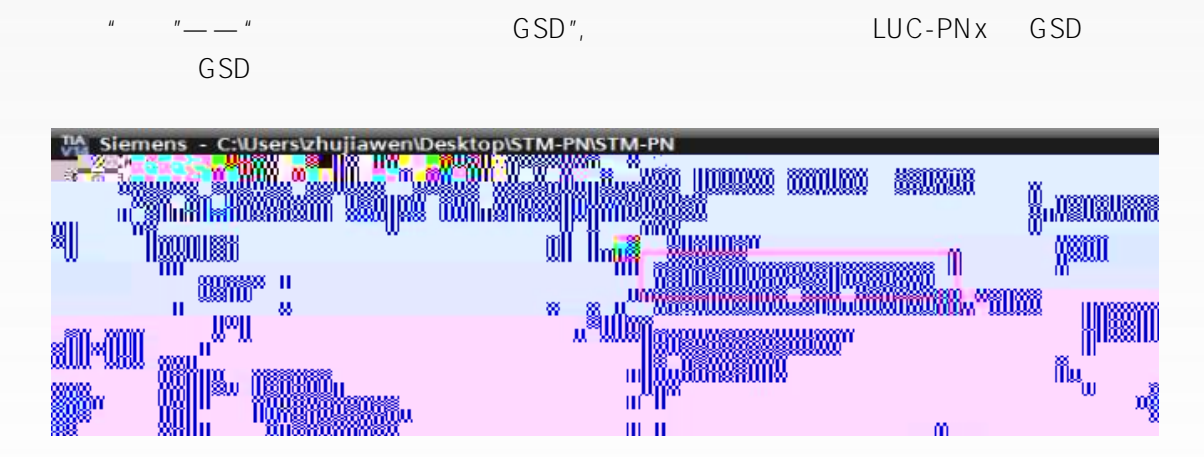

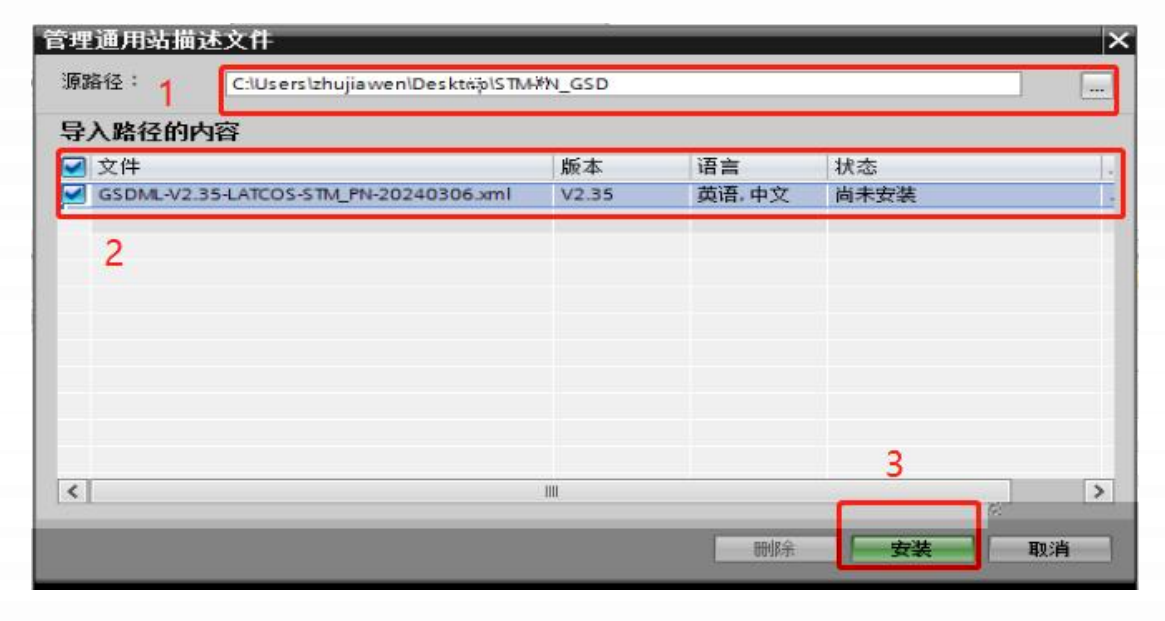

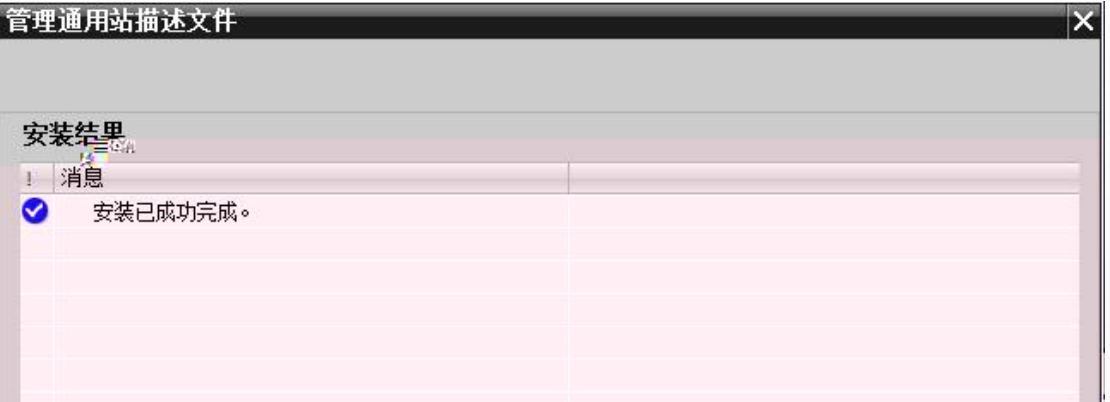

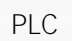

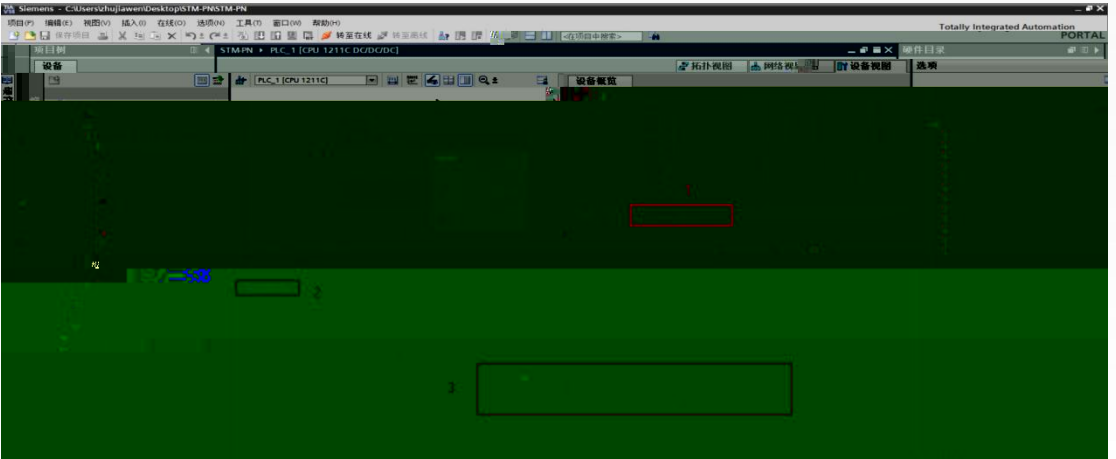

STM0808X-PN

" $PLC_1$ 

PROFINET IO-System"

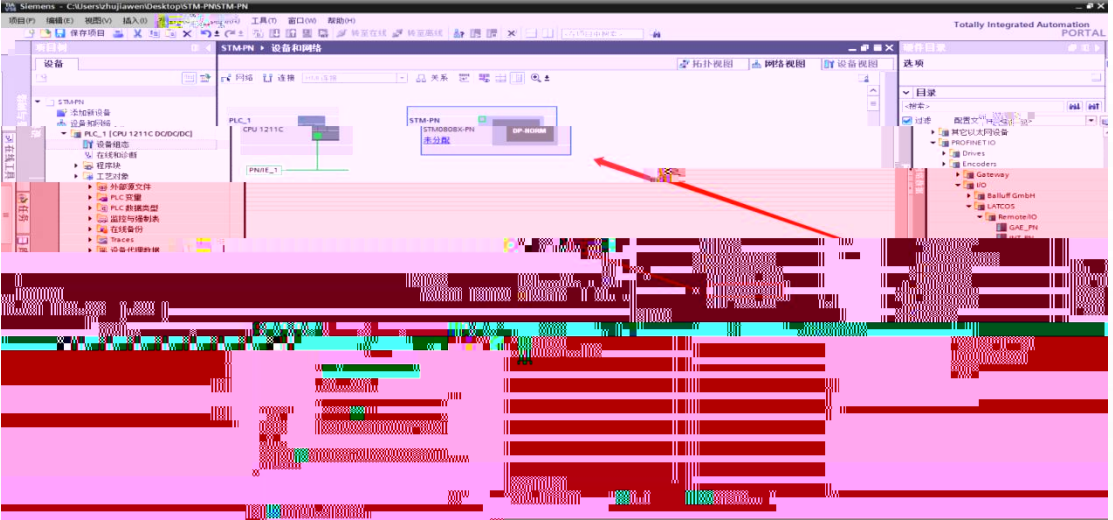

" " IO "PLC\_1.PROFINET \_1" STM0808X-PN "PLC\_1. PROFINET IO-System"

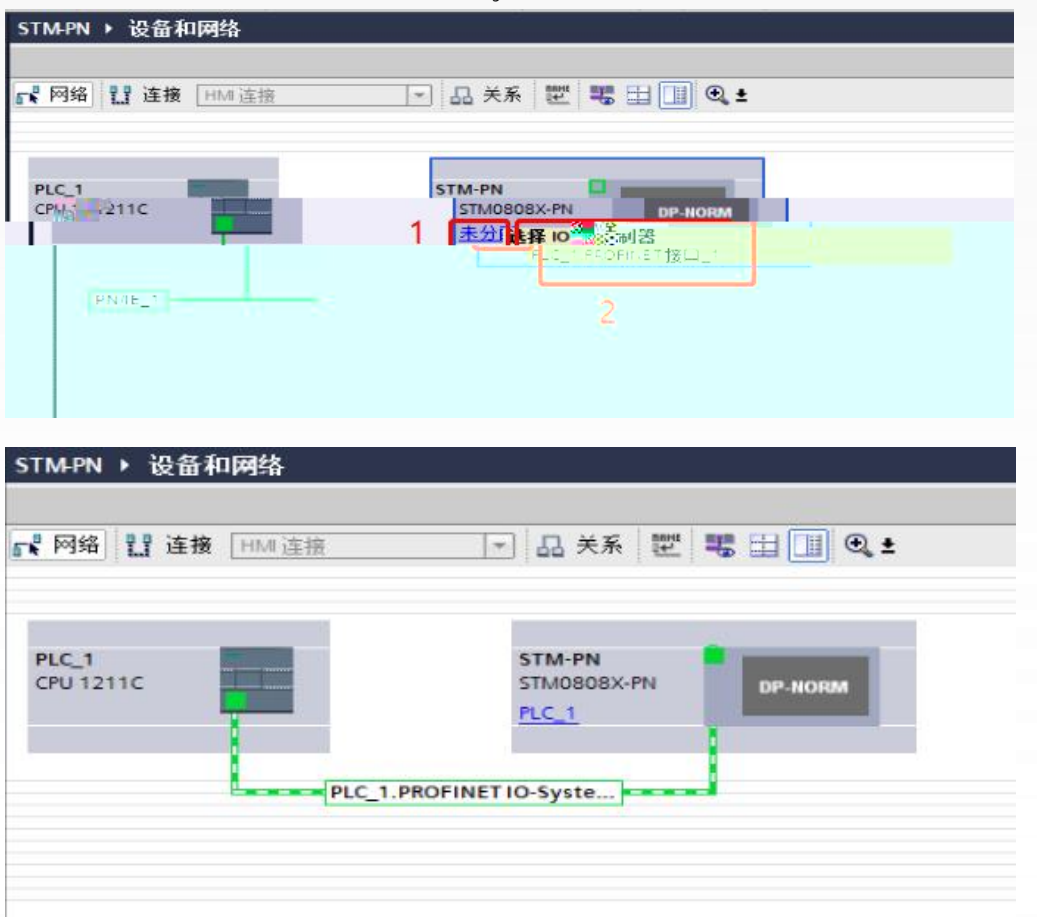

IO

IP 192.168.0.2 PROFINET

 $"STM-PN"$ <br>stmpn • 未分组的设备 • stmpn [stm0808x-pn]  $\blacksquare$ **ELETTIS III**<br>**ATTISTIMPIN [STMOSOSX-PN]** FEEGHIQ: 设备概览 |机架 |插槽 |地址 |Q地址 |类型 ■ 模块

**MAC** 

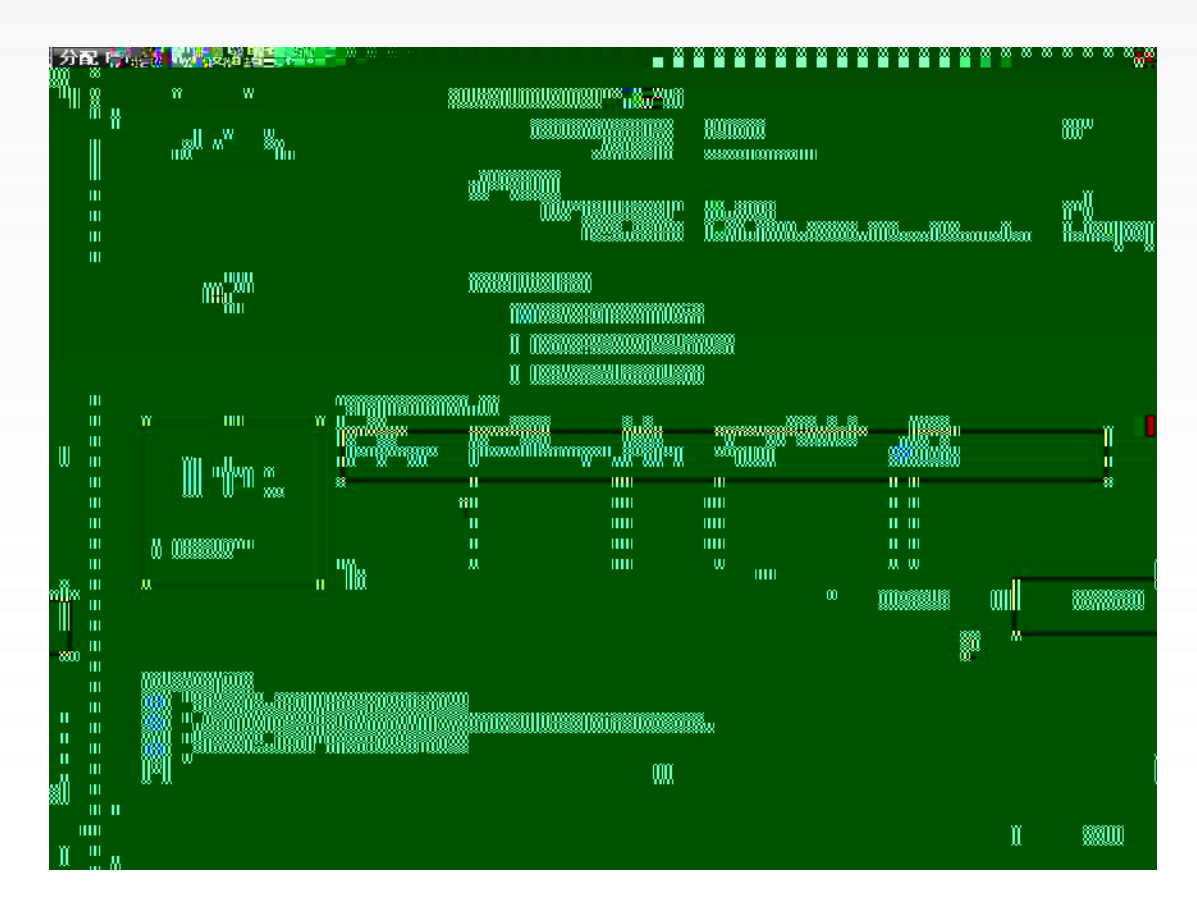

PLC IP

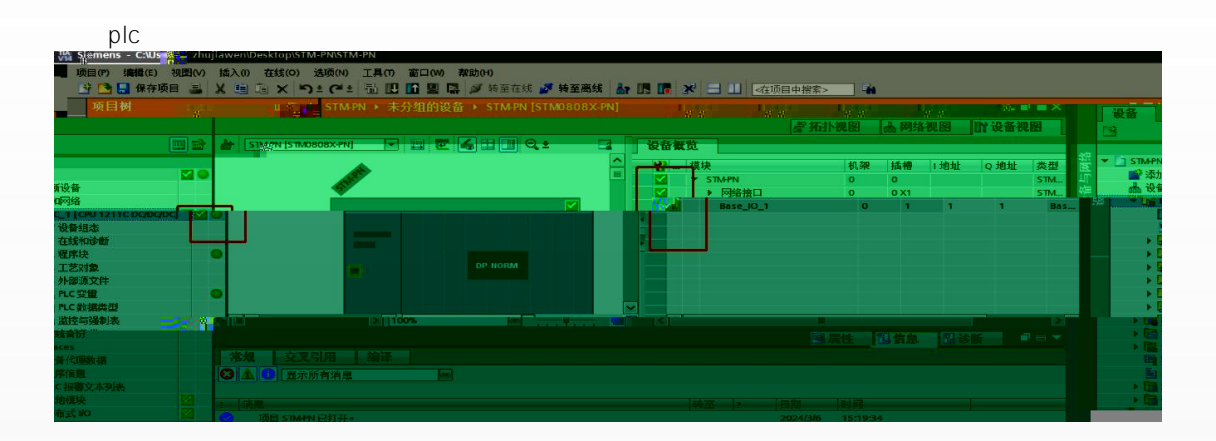

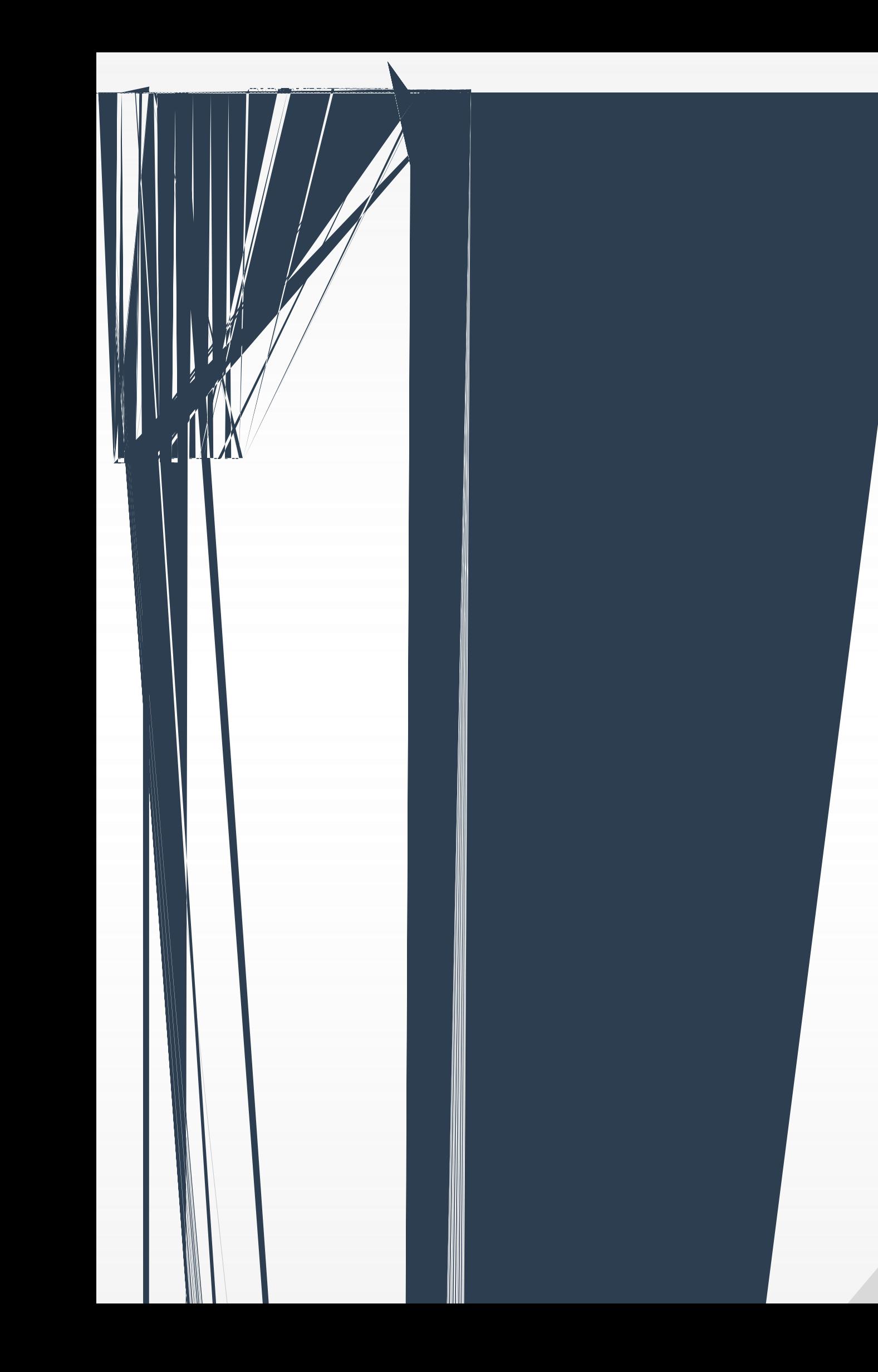

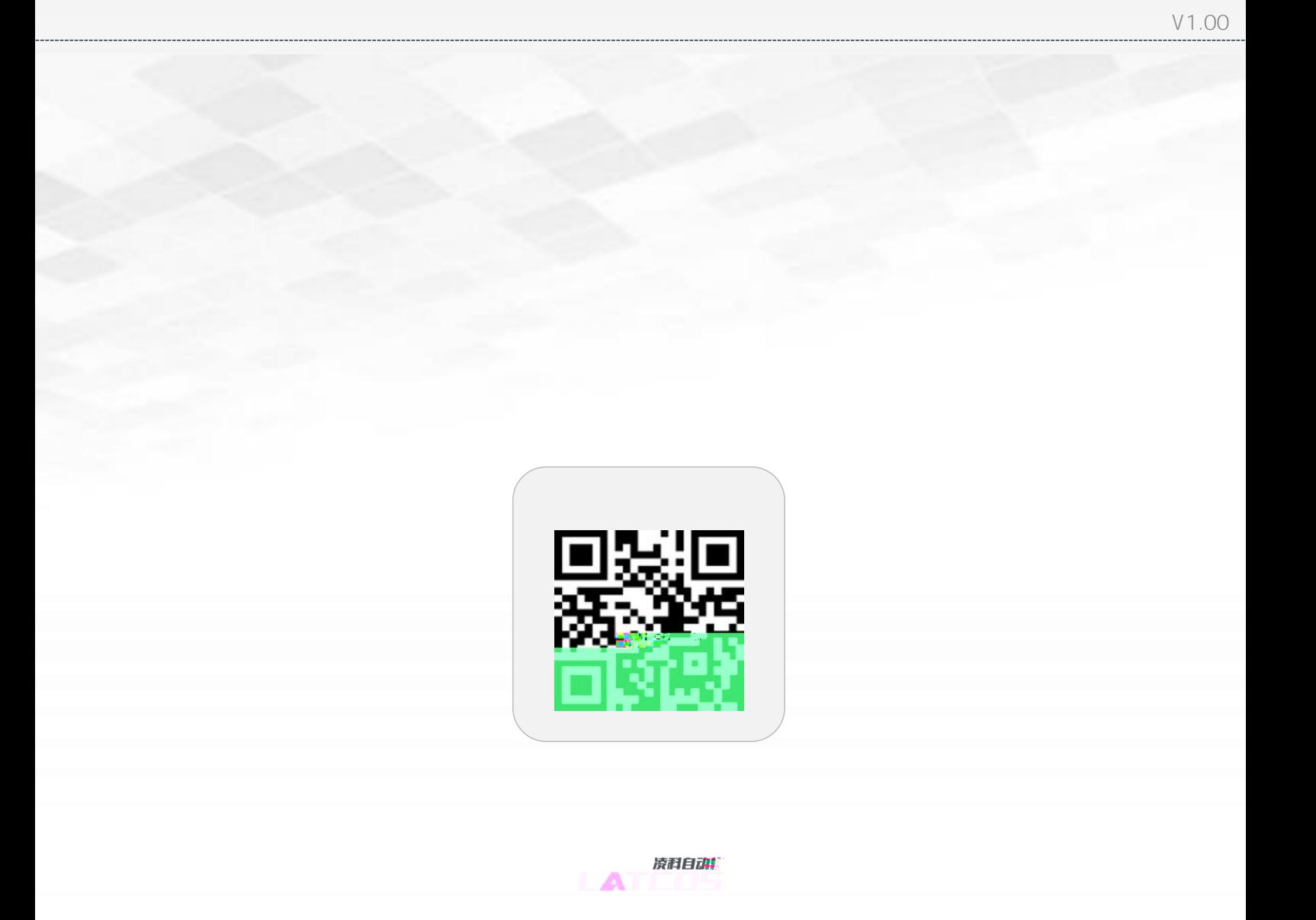

Copyright © 2023Wuxi Latcos Automation Technology, Inc. All rights reserved. www.latcos.cn